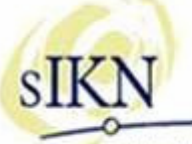

stichting intermediair kerkomroep nederland

# **Nieuwe website www.kerkomroep.nl!**

Per maandag 9 maart 2009 is de vernieuwde website van www.kerkomroep.nl live gegaan! In de nieuwe website kunt u bij een kerk zowel de kerkinformatie als de archieven zien (mits deze natuurlijk worden vrijgegeven door de kerk). Zo ziet u in één oogopslag of u diensten of vieringen kunt beluisteren en blijft u de kerkgegevens zien wanneer u door de archieven kijkt. Deze archieven worden voortaan ook

weergegeven in tijdsduur in plaats van hoeveelheid dataopslag.

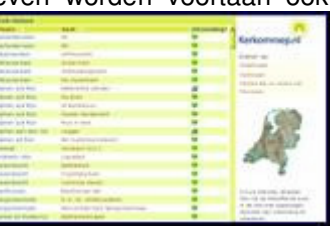

Een andere bijzonderheid is dat nu ook de diensten

of vieringen van andere aanbieders via www.kerkomroep.nl vindbaar zijn of zullen gaan zijn. Wij streven ernaar om op één website alle diensten en vieringen van Nederland te tonen; de luisteraar hoeft dan niet meer te zoeken op het internet en mist geen uitzending!

Met deze nieuwe website wordt het ook mogelijk om op andere informatie te zoeken dan de provincie, plaats- of kerknaam. Zo wordt er gewerkt aan de mogelijkheid tot zoeken op denominatie en bijvoorbeeld voorganger. Voor wat betreft het mogelijk maken om te zoeken op andere gegevens dan plaats- of kerknaam, is het wel noodzakelijk dat deze informatie in het Beheersysteem ook daadwerkelijk kan worden ingevuld. Er waren hiervoor dan ook enkele aanpassingen nodig in het sIKN-Beheersysteem en die zijn gedeeltelijk reeds doorgevoerd op maandag 9 maart jongstleden. Tegelijkertijd zijn er nog enkele andere wijzigingen doorgevoerd in het systeem. In het stuk "Update sIKN-Beheer: wat is er veranderd?" treft u meer uitleg aan over de veranderingen.

## **Update sIKN-Beheer: wat is er veranderd?**

Op maandag 9 maart jongstleden heeft er een update plaatsgevonden van sIKN-Beheer, een en ander zoals aangekondigd tijdens de Kerkbeheerdersdag van zaterdag 7 maart en zoals in het stuk "Nieuwe website www.kerkomroep.nl" ook is na te lezen. De volgende veranderingen zijn doorgevoerd:

- De kerkbeheerder kan een beheerder van het gelijke niveau aanmaken
- **Luisteraccounts**
- knip-plak-probleem opgelost

#### Aanmaken beheerder van een gelijk niveau.

In sIKN-Beheer zijn meerdere typen beheerders mogelijk waaronder een administratief en een technisch beheerder. Elk type beheerder kan nu een zelfde type beheerder aanmaken. Een technisch beheerder kan nu dus ook een nieuwe technisch beheerder aanmaken met dezelfde rechten. De inlogcodes voor sIKN-Beheer voor de nieuwe beheerder kunnen direct ingevuld worden in sIKN-Beheer. Deze gegevens dient u over te nemen voordat u op OK klikt; na akkoord is het wachtwoord niet meer leesbaar! Deze gegevens kunt u verstrekken aan uw nieuwe collega. Binnen enkele minuten zijn deze inlogcodes actief.

## 24<sup>e</sup> editie, februari/maart 2009

#### **Kerkbeheerdersdag 2009 goed verlopen!**

Op zaterdag 7 maart jongstleden vond de jaarlijkse kerkbeheerdersdag plaats, een dag waarbij de Technisch Contactpersonen van de bij sIKN aangesloten kerken workshops kunnen volgen over de zend- en luisterapparatuur en het sIKN-Beheersysteem. Jaarlijks neemt het aantal aanmeldingen toe, we hebben dit jaar ruim 200 bezoekers mogen ontvangen!

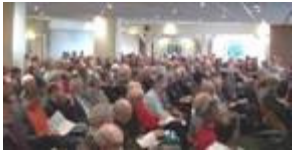

De technische ontwikkelingen blijven doorgaan waardoor er tijdens zo'n dag ook altijd weer<br>nieuwe onderwerpen te onderwerpen te bespreken zijn. Ook de kerken

zelf gaan vaker sneller dan voorheen mee in het volgen van deze ontwikkelingen waardoor er behoefte ontstaat om kennis op te blijven doen. De (Regio)vrijwilligers van sIKN hebben in combinatie met de medewerkers van DCT Net hun kennis gedeeld over de diverse onderwerpen en hebben veel praktische tips kunnen meegeven aan de bezoekers.

Heeft u interesse om deze dag ook bij te wonen volgend jaar? Zorg er dan voor dat in sIKN-Beheer uw gegevens als contactpersoon zijn ingevuld en actueel zijn!

### **sIKN-Beheer - Zijn uw gegevens nog actueel?**

In sIKN-Beheer kunt u als kerkbeheerder allerlei gegevens noteren om de informatie van uw kerk up-to-date te houden. Hiervoor heeft uw kerk in het verleden een gebruikersnaam en wachtwoord ontvangen om zich te kunnen aanmelden bij siKN-Beheer.

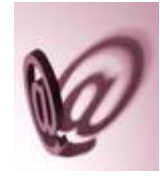

Adresgegevens van de kerk zullen niet zo snel wijzigen maar de contactgegevens van contactpersonen zijn vaker aan wijzigingen onderhevig en vaak worden deze niet doorgevoerd in sIKN-Beheer. Wijziging van contactpersoon, verhuizing, een ander e-

mailadres, allemaal zaken die van belang zijn om te actualiseren. Op die manier bent u altijd op de juiste wijze bereikbaar in geval van problemen of vragen en loopt u ook niet het risico informatie te missen die u misschien toegezonden wordt! Denk bijvoorbeeld aan deze nieuwsbrief of de uitnodiging voor de jaarlijkse Kerkbeheerdersdag.

In sIKN-Beheer kunt u Technisch Contactpersonen en Administratief Contactpersonen noteren. De personen die onder uw kerk in sIKN-beheer staan ingevuld, achten wij ook gerechtigd om nabestellingen te doen voor uw kerk. Nog een belangrijke reden dus om te zorgen dat de informatie onder uw kerk actueel blijft; wanneer iemand een bestelling plaatst maar niet in het systeem staat vermeld, zal er geen bestelling gedaan kunnen worden door de persoon in kwestie!

#### Luisteraccounts.

Het was voor kerken met een Internettoegang-abonnement reeds mogelijk om luisteraars via internet zowel de livediensten als de archieven te laten beluisteren. Met dit Internettoegang-abonnement kunnen 10 luisteraars tegelijkertijd de dienst of viering beluisteren. Tot op heden wordt er nog geen controle uitgevoerd op het aantal luisteraars dat via dit abonnement luistert maar in de toekomst zal dat wel gaan gebeuren.

De luisteraars die via dit abonnement luisteren, hoeven zich niet bekend te maken of in te loggen om te kunnen luisteren. U weet dus in dit geval niet wie er luistert, de luisteraar is anoniem. Het kunnen luisteraars uit uw eigen gemeente of parochie zijn, maar het kunnen ook mensen zijn uit naburige gemeenten of parochies zijn.

Door veel kerken is de wens geuit om luisteraars die gewend zijn om de PC te gebruiken, toch de mogelijkheid te geven om kerkdiensten mee te luisteren zonder dat iedereen via Internet kan meeluisteren. Via een luisteraccount is dat mogelijk. Dit is een abonnement per persoon en kan door de beheerder zonder tussenkomst van sIKN worden aangemaakt. De kosten hiervan bedragen € 1,65 inclusief BTW per maand per stuk.

De inlogcodes voor het luisteraccount kunnen direct ingevuld worden in sIKN-Beheer. Deze gegevens dient u over te nemen voordat u op OK klikt; na akkoord is het wachtwoord niet meer leesbaar! De luisteraar kan met de door u verstrekte gegevens inloggen bij uw kerk via de website www.kerkomroep.nl waarna luisteren mogelijk is. Deze inlogcodes blijven onbeperkt geldig. U als beheerder kan dit abonnement natuurlijk intrekken wanneer u dat wilt. Wanneer in de toekomst het aantal luisteraars per Internettoegang-abonnement gelimiteerd wordt, worden de luisteraccounts niet in deze beperking meegeteld.

#### Knip-plak-probleem opgelost

In sIKN-Beheer bestaat de mogelijkheid om archieven aan te passen zodat de opname tot aanvang van de dienst of viering verwijderd kan worden evenals na beëindiging daarvan. Op die manier begint voor de luisteraar van het archief de dienst of viering direct na het starten van het archief.

In deze functie zat nog een fout die in sommige gevallen optrad als het eindpunt van de dienst niet werd opgegeven. Het gevolg daarvan kon zijn dat de opname verwijderd werd. Dit probleem is met de update van 9 maart jongstleden opgelost.

Voor vragen over sIKN-Beheer of uw gebruikersnaam en wachtwoord kunt u contact opnemen met de Helpdesk via helpdesk@sikn.nl of via telefoonnummer 0182 - 750 545.

## **(Veel)gestelde vraag: De flashdisk is opeens leeg. Hoe kan dat?**

We krijgen soms een flashdisk retour met het verzoek de informatie van de kerk opnieuw vast te leggen in de flashdisk omdat deze op onverklaarbare wijze leeg is geraakt. Hierdoor is uitzending niet mogelijk. De vraag die daar automatisch aan gekoppeld is, is "Hoe kan het zijn dat de flashdisk na tijden van goede service opeens leeg is?".

Het kan liggen aan het onmiddellijk ná het inschakelen van de zender weer uitzetten van de zender. De flashdisk is na het opstarten van de zender bezig om alle beschikbare informatie te laden in het systeem. Wanneer de stroom ingeschakeld wordt, duurt het ongeveer 1 minuut voordat de zender daadwerkelijk volledig klaar is om te gaan zenden. Op het moment dat de zender direct na het inschakelen weer van de stroom wordt afgehaald, is het apparaat nog informatie aan het laden. Deze informatie gaat dan in een enkel geval verloren.

Mocht de zender dan ook aangezet zijn op een moment dat u er geen gebruik van wilt maken, wacht dan enkele minuten voordat u deze weer uitschakelt. Dat voorkomt een lege flashdisk!

## **Beurs Kerk & Gemeente 2009.**

Op vrijdag 20 en zaterdag 21 maart wordt de beurs Kerk & Gemeente 2009 georganiseerd, een beurs waar u allerlei organisaties en bedrijven kunt

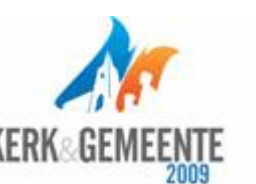

vinden die diensten en producten aanbieden die in en rondom de kerk worden gebruikt. Heeft u interesse om de beurs te bezoeken?

U kunt via de website www.sikn.nl nog kaarten aanvragen! Klikt u op het logo van de beurs en u kunt online uw gegevens invullen waarna u per e-mail een bevestiging ontvangt. Deze bevestiging fungeert als uw toegangskaart; deze dient u dan ook uitgeprint mee te nemen.

## **De LOK bestaat 25 jaar!**

In 2001 is sIKN opgericht door onder andere de LOK, de Landelijke Organisatie Kerktelefoon. De LOK bestaat dit jaar 25 jaar en dat wordt gevierd tijdens de Algemene Ledenvergadering van zaterdag 18 april 2009. Voor meer informatie over de LOK en de feestelijkheden rondom het 25-jarig jubileum kunt u terecht op www.delok.nl .